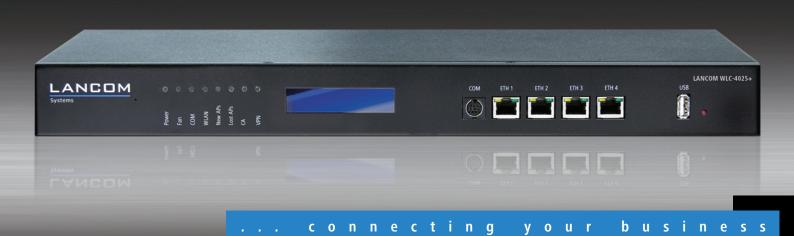

Central Management for 25 (optional 100) LANCOM  $\mbox{Access}$  Points and  $\mbox{WLAN}$  Routers

- Smart Controller" architecture for application-based or user-based WLANs
- Centralised Firmware deployment and management of Access Points
- Automatic discovery, configuration and channel assignment of Access Points
- Monitoring and ensuring the security and QoS policies
- Scalability and cascadability through multiple controllers including redundancy
- Unique system design which prevents "single point of failure"
- Comprehensive support of VLAN, RADIUS and 802.1x/EAP functions
- Full performance with 802.11n based Access Points

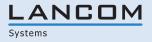

The LANCOM WLC-4025+ is ideally suited due to its scalability and extensibility for WLAN installations with 25 upto 100 Access Points as found in many companies and public institutions and in universities and healthcare. The Controller ensures a simplified Installation und a secure setup and provides multiple use of the WLAN infrastructure for different applications and usergroups.

#### Maximum simplicity.

Operation doesn't get much simpler than in Controller mode—simply "plug in" a new Access Point and the Controller takes over the setup, implementation and monitoring of WLAN security policies. LANCOM WLAN Controllers are ideal for WLAN infrastructure for multiple user groups and applications such as for data, Voice-over-WLAN and WLAN guest accounts. As "smart controllers" they forward the data depending on the application or even the user — by switching user data at the AP for maximum performance, or by separating the LAN into a dedicated VLAN for WLAN guest accounts. The flexible switching options ensure that the WLAN Controller is "11n Ready" avoiding expensive LAN infrastructure upgrades and the Controller does not end up being a central bottle-neck. Even remote sites are easily integrated into the centralized management over an IP connection for greater convenience

#### Comprehensive security functions.

The WLAN Controller offers a new dimension in security: Each Access Point is uniquely identified via digital certificate and is continuously monitored. Background scanning permanently monitors the entire frequency range. Based on this, the WLANmonitor software (included) offers rogue AP and Client detection for a complete overview of all WLAN networks and clients within range. User authentication and access control can be implemented with RADIUS/EAP, either by using the integrated RADIUS server or by any external RADIUS/EAP server acting as proxy for the WLAN Controller. User groups can be separated by the extensive VLAN functions supported by the WLAN Controller. Static mapping of different SSIDs to VLANs, for separating guest accounts, voice users etc. In addition the Advanced Routing and Forwarding functions support multiple IP and VLAN contexts and VLANs can be dynamically assigned to selected users or sites.

#### Highest performance-at all times.

Automatic channel selection combines optimal performance with simple operation. Applications such as Voice over WLAN are supported by fast roaming times and the end-to-end communication of Quality-of-Service information.

Yet another distinguishing factor with LANCOM WLAN Controllers is the wide range of redundancies. Not only can multiple Controllers combine to form redundant clusters, even a single Controller–unlike many other centralized systems–works effectively to prevent the occurrence of single points of failure. This is achieved in part by the "Smart Controller" system architecture, providing flexibility with data break-out either centrally or decentrally depending on the user, and in part by the option of fully self-sufficient operation that can be set for each SSID. The result is a system for site-spanning WLAN management with guaranteed security that cannot be compromised–even if the link to the Controller should fail.

#### Outstandingly future proof.

Smart Controller technology combined with the integrated hardware encryption accelerator make the WLAN Controller outstandingly future proof. All current LANCOM 2.4- and 5-GHz WLAN Access Points and WLAN routers can be integrated into the WLAN management system by means of a free LCOS update. The 802.11n based LANCOM L-300 Access Point series can be managed by the Controller without it ending up as a central bottleneck. The "split management" integration of the LANCOM WLAN routers and IADs enables company-wide WLAN security policy to be extended all the way into home offices. LANCOM guarantees that the WLAN Controller firmware and the included management programs LANconfig, LANmonitor and WLANmonitor will benefit from continuous future developments –software updates are included in the device's purchase price.

| WLAN profile settings*                |                                                                                                    |
|---------------------------------------|----------------------------------------------------------------------------------------------------|
| Radio channels 2.4 GHz                | Up to 13 channels, max. 3 non-overlapping (2.4 GHz band)                                                                                                    |
| Radio channels 5 GHz                  | Up to 26 non-overlapping channels (available channels and further obligations such as automatic DFS2 dynamic channel selection depending on national regulation)                                                                                                    |
| Roaming                               | Seamless handover between radio cells, IAPP support with optional restriction to an ARF context, IEEE 802.11d support                                                                                                    |
| VLAN                                  | VLAN ID definable per interface, WLAN SSID, point-to-point connection and routing context (4094 IDs)                                                                                                    |
| Multi-SSID                            | Simultaneous use of up to 8 independent WLAN networks per WLAN interface                                                                                                    |
| Security                              | IEEE 802.11i / WPA2 with passphrase or 802.1x and hardware-accelerated AES, closed network, WEP64, WEP128, WEP152, 802.1x /EAP                                                                                                    |
| Quality of Service                    | Prioritization according to Wireless Multimedia Extensions (WME, subset of IEEE 802.11e)                                                                                                    |
| Background scanning                   | Detection of rogue AP's and the channel information for all WLAN channels during normal AP operation.                                                                                                    |
|                                       | The Background Scan Time Interval defines the time slots in which an AP or Router searches for a foreign WLAN network in its vicinity. The time interval can be specified in either milliseconds, seconds, minutes, hours or days                                                                                                    |
| Client detection                      | Rogue WLAN client detection based on probe requests                                                                                                    |
| WLAN operating modes                  | WLAN access point in infrastructure mode                                                                                                    |
| *) Note                               | Depends on the access points in operation                                                                                                    |
| WLAN Controller                       |                                                                                                    |
| Number of managed devices             | Up to 25 LANCOM Access Points and WLAN routers can be centrally managed by the WLAN Controller. The WLC expansion options extends support upto 100 LANCOM Access Points and WLAN routers to be managed. Capacities can be expanded even further by cascading multiple Controllers.                                                                                                    |
| Smart Controller technology           | The WLAN Controller can switch user data per AP Radio or per SSID in the following ways:                                                                                                    |
|                                       | <ul> <li>Direct switching to the LAN at the AP (for maximum performance, e.g. for 802.11n-based access points)</li> <li>Logical seperation of user data into VLAN's (e.g. for WLAN guest access accounts)</li> <li>Central tunneling to the Controller* (layer 3 tunneling between different IP Subnets) *feature in preparation</li> </ul>                                                                                                    |
| Auto Discovery                        | LANCOM access points and WLAN routers automatically discover the WLAN Controller by means of DNS name or IP addresses.<br>Even AP's at remote sites or in home offices with no direct access to the Controller can be integrated into the central Controller                                                                                                    |
| Authentication and Authorization      | Access Points can be authenticated manually or automatically. Signaling of new access points by LED, e-mail message, SYSLOG and SNMP traps. Manual authentication via LANmonitor or WEBconfig GUI tools. Semi-automatic authentication based on access-point lists in the Controller ('bulk mode'). Fully automatic authentication with default configuration assignement (can be activated/deactivated separately, e.g. during the rollout phase).                                                                                                    |
|                                       | Authenticated access points can be identified by means of digital certificates; certificate generation by integrated CA (Certificate Authority); certificate distribution by SCEP (Simple Certificate Enrollment Protocol). Access points can be blocked by CRL (Certificate Revocation List).                                                                                                    |
| Management communication protocol     | CAPWAP (Control and Provisioning Protocol for Wireless Access Points)                                                                                                    |
| Encryption                            | DTLS encryption of the control channel between WLAN Controller and Access Point (256-bit AES encryption with digital certificates, incl. hardware encryption accelerator; encryption can be disabled for diagnostic purposes).                                                                                                    |
| Firmware deployment                   | Central Firmware deployment and management of the Access Points. Requires an external web server.                                                                                                    |
|                                       | Automatic Firmware update on the Access Points is also possible. The Controller checks every day, depending on the defined policy, for the latest Firmware and compares it with the versions in the devices. This can also be activated using Cron jobs. If there is a Firmware mismatch, then the Controller downloads the matching Firmware from the server and updates the corresponding Access Points and Routers.                                                                                                    |
| Script distribution                   | Enables the complete configuration of non-WLAN specific functions such as Redirects, Protocol Filter, ARF etc. Internal storage of up to three script files (max. 64 kByte) for provisioning access points without a separate HTTP server                                                                                                    |
| RF management and automatic RF        | The channel deployment can be static or can be automated.                                                                                                    |
| optimization                          | Upon activation of the RF Optimization setting, the Access Points search for an optimal channel in the 2.4 GHz band. The selected channels are sent to the Controller saves these channels on the corresponding Access Points. RF Optmization can also be activated for individual Access Points.                                                                                                    |
|                                       | Transmit power setting static between 0 to -20 dB.                                                                                                    |
|                                       | Alarm notification in case of Access Point failure by LED, e-mail, SYSLOG and SNMP traps.                                                                                                    |
| Configuration management              | Definition and grouping of all logical and physical WLAN parameters by means of WLAN configuration profiles. Fully automatic or manual profile assignment to WLAN Access Points; automatic transfer and configuration verification (policy enforcement).                                                                                                    |
| Inheritance of configuration profiles | Support of hierarchical WLAN profile groups. New profiles can be easily created by inheriting parameters from existing profiles.                                                                                                    |
| Management operating modes            | The AP can be set to 'managed' or 'unmanaged' mode for each radio interface. With LANCOM WLAN routers, the Controller manages the WLAN part only (split management).                                                                                                    |
| Stand alone operation                 | In 'Managed' mode, an adjustable setting defines the time-span for which the AP continues Stand-alone operation in the event<br>the connection to the Controller fails. After this time-span the AP configuration is deleted and the AP resumes operation only<br>after the connection to the Controller is reestablished. By default this value is set to zero and AP ceases operation as soon as<br>connection to the Controller is lost. Alternatively, a special time setting allows the AP to function in Stand-alone mode<br>indefinetly. In Stand-alone mode only Pre-shared Key SSID's are functional. |

| WLAN Controller                                          |                                                                                                    |
|----------------------------------------------------------|----------------------------------------------------------------------------------------------------|
| VLAN and IP contexts                                     | A fixed VLAN can be set for each SSID. The WLAN Controller can independently provide up to 16 separate IP networks, and each of these can be individually mapped to VLANs and, consequently, to SSIDs (Advanced Routing and Forwarding, ARF). The Controller can provide, among others, individual DHCP, DNS, routing, firewall and VPN functions for these networks. |
| Dynamic VLAN assignment                                  | Dynamic VLAN assignment for target user groups based on MAC addresses, BSSID or SSID by means of external RADIUS server.                                                                                                    |
| RADIUS server                                            | Integrated RADIUS server for MAC address list management. Support for RADSEC (Secure RADIUS) for secure communication with RADIUS servers.                                                                                                    |
| EAP server                                               | Integrated EAP server for authentication of 802.1x clients via EAP-TLS, EAP-TTLS, PEAP, MSCHAP or MSCHAPv2                                                                                                    |
| RADIUS/EAP proxy                                         | Proxy mode for external RADIUS/EAP servers (forwarding and realm handling)                                                                                                    |
| Redundancy, Controller backup and<br>load balancing      | Every managed LANCOM AP can be assigned to a group of alternative WLAN Controllers. A suitable Controller is selected within this group depending on AP load. This ensures that also in backup state the load of larger installations remains equally distributed.                                                                                                    |
| Fast roaming                                             | VoWLAN devices require seamless roaming for ensuring optimal speech quality. The Access Points support PMK caching and Pre-authentication for such demanding applications. WPA2 and WPA2-PSK operate with sub-85 ms roaming times (requirements: adequate signal quality, sufficient RF overlap, clients with a low roaming threshold).                               |
| QoS                                                      | 802.11e / WME: Automatic VLAN tagging (802.1p) in the Access Points. Mapping to DiffServ attributes in the WLAN Controller if this is deployed as a layer-3 router                                                                                                    |
| Background scanning, rogue-AP and rogue-client detection | Background scanning does not interupt normal AP operation and collects information on the radio channel load (AP acts as a 'Probe' or 'Sensor' by going off-channel). Foreign Access Points and clients is sent to the Rogue AP Detection in LANCOM WLANmonitor.                                                                                                    |
| WLAN visualization                                       | The management tool LANCOM WLANmonitor (included) acts as a central monitoring program for the WLAN Controller and visualizes the performance of all WLAN Controllers, Access Points, SSIDs and clients.                                                                                                    |
| WLAN guess access accounts                               | Static mapping of guest SSIDs in VLANs, access limitations and VLAN routing by means of ARF (Advanced Routing and Forwarding).                                                                                                    |
| Public Spot function                                     | Optional functionality (see at available options).                                                                                                    |
|                                                          | Easy set-up of guest accounts with just a few mouse clicks using the Voucher-Wizard. The vouchers can be printed over any standard Printer on the network.                                                                                                    |
|                                                          | The Voucher-Wizard can be customized by uploading an individual logo.                                                                                                    |
|                                                          | Function works without external RADIUS and Accounting Servers. Configuration of time and/or traffic budgets as well as when accounting should start.                                                                                                    |
|                                                          | Support of public certificates and certificate chains from trust centers for Public Spots. This allows popular browsers to access trustworthy                                                                                                    |
|                                                          | login pages with secure access (HTTPS) without warnings                                                                                                    |
| WLAN client limiting                                     | To ensure that load is evenly balanced between multiple Access Points, each one can be set with a maximum number of allowable WLAN clients.                                                                                                    |
| Management software                                      | Included:<br>LANCOM LANconfig<br>LANCOM LANmonitor<br>LANCOM WLANmonitor                                                                                                    |
| Supported Access Points and WLAN routers                 |                                                                                                    |
| Indoor                                                   | <ul> <li>LANCOM L-54g Wireless</li> <li>LANCOM L-54 dual Wireless</li> <li>LANCOM L-305agn Wireless</li> <li>LANCOM L-310agn Wireless</li> <li>LANCOM L-315agn dual Wireless</li> </ul>                                                                                                    |
| Outdoor                                                  | <ul> <li>LANCOM OAP-54 Wireless</li> <li>LANCOM OAP-54-1 Wireless</li> <li>LANCOM OAP-310 Wireless</li> </ul>                                                                                                    |
| Industrial                                               | LANCOM IAP-54 Wireless     LANCOM XAP-40-2 Wireless                                                                                                    |
| UMTS/HSPDA                                               | LANCOM 3850 Wireless                                                                                                    |
| WLAN-Router and IADs                                     | <ul> <li>LANCOM 1811n Wireless</li> <li>LANCOM 1821n Wireless</li> <li>LANCOM 1821+ Wireless ADSL</li> <li>LANCOM 1823 VolP</li> </ul>                                                                                                    |
| Functions in layer-3 routing mode                        |                                                                                                    |
|                                                          |                                                                                                    |

| Firewall                       |                                                                                                    |
|--------------------------------|----------------------------------------------------------------------------------------------------|
| Stateful inspection firewall   | Incoming/Outgoing Traffic inspection based on connection information. Trigger for firewall rules depending on backup status,                                                                                                    |
|                                | e.g. simplified rule sets for low-bandwidth backup lines. Limitation of the number of sessions per remote site (ID)                                                                                                    |
| Packet filter                  | Check based on the header information of an IP packet (IP or MAC source/destination addresses; source/destination ports, DiffServ attribute); remote-site dependant, direction dependant, bandwidth dependant                                                                                                    |
| Extended port forwarding       | Network Address Translation (NAT) based on protocol and WAN address, i.e. to make internal webservers accessible from WAN                                                                                                    |
| N:N IP address mapping         | N:N IP address mapping for translation of IP addresses or entire networks                                                                                                    |
| Tagging                        | The firewall marks packets with routing tags, e.g. for policy-based routing                                                                                                    |
| Actions                        | Forward, drop, reject, block sender address, close destination port, disconnect                                                                                                    |
| Notification                   | Via e-mail, SYSLOG or SNMP trap                                                                                                    |
| Quality of Service             |                                                                                                    |
| Traffic shaping                | Dynamic bandwidth management with IP traffic shaping                                                                                                    |
| Bandwidth reservation          | Dynamic reservation of minimum and maximum bandwidths, totally or connection based, separate settings for send and receive directions. Setting relative bandwidth limits for QoS in percent                                                                                                    |
| DiffServ/TOS                   | Priority queuing of packets based on DiffServ/TOS fields                                                                                                    |
| Packet-size control            | Automatic packet-size control by fragmentation or Path Maximum Transmission Unit (PMTU) adjustment                                                                                                    |
| Layer 2/Layer 3 tagging        | Automatic or fixed translation of layer-2 priority information (802.11p-marked Ethernet frames) to layer-3 DiffServ attributes in routing mode. Translation from layer 3 to layer 2 with automatic recognition of 802.1p-support in the destination device                                                                                                    |
| Security                       |                                                                                                    |
| Intrusion Prevention           | Monitoring and blocking of login attempts and port scans                                                                                                    |
| IP spoofing                    | Source IP address check on all interfaces: only IP addresses belonging to the defined IP networks are allowed                                                                                                    |
| Access control lists           | Filtering of IP or MAC addresses and preset protocols for configuration access                                                                                                    |
| Denial of Service protection   | Protection from fragmentation errors and SYN flooding                                                                                                    |
| General                        | Detailed settings for handling reassembly, PING, stealth mode and AUTH port                                                                                                    |
| URL blocker                    | Filtering of unwanted URLs based on DNS hitlists and wildcard filters                                                                                                    |
| Password protection            | Password-protected configuration access can be set for each interface                                                                                                    |
| Alerts                         | Alerts via e-mail, SNMP-Traps and SYSLOG                                                                                                    |
| Authentication mechanisms      | EAP-TLS, EAP-TTLS, PEAP, MS-CHAP, MS-CHAPv2 as EAP authentication mechanisms, PAP, CHAP, MS-CHAP and MS-CHAPv2 as PPP authentication mechanisms                                                                                                    |
| Adjustable reset button        | Adjustable reset button for 'ignore', 'boot-only' and 'reset-or-boot'                                                                                                    |
| High availability / redundancy |                                                                                                    |
| VRRP                           | VRRP (Virtual Router Redundancy Protocol) for backup in case of failure of a device or remote station. Enables passive standby groups or reciprocal backup between multiple active devices including load balancing and user definable backup priorities                                                                                                    |
| FirmSafe                       | For completely safe software upgrades thanks to two stored firmware versions, incl. test mode for firmware updates                                                                                                    |
| VPN redundancy                 | Backup of VPN connections across different hierarchy levels, e.g. in case of failure of a central VPN concentrator and re-routing to multiple distributed remote sites. Any number of VPN remote sites can be defined (the tunnel limit applies only to active connections). Up to 32 alternative remote stations, each with its own routing tag, can be defined per VPN connection. Automatic selection may be sequential, or dependant on the last connection, or random (VPN load balancing)                                                                                                    |
| Line monitoring                | Line monitoring with LCP echo monitoring, dead-peer detection and up to 4 addresses for end-to-end monitoring with ICMP polling                                                                                                    |
| VPN                            |                                                                                                    |
| Number of VPN tunnels          | 5 IPSec connections active simultaneously, unlimited configurable connections. Max. total sum of concurrent active IPSec and PPTP tunnels: 5                                                                                                    |
| Hardware accelerator           | Integrated hardware accelerator for 3DES/AES encryption and decryption                                                                                                    |
| 1-Click-VPN Site-to-Site       | Creation of VPN connections between LANCOM routers via drag and drop in LANconfig                                                                                                    |
| IKE                            | IPSec key exchange with Preshared Key or certificate                                                                                                    |
| Certificates                   | X.509 digital multi-level certificate support, compatible with Microsoft Server / Enterprise Server and OpenSSL, upload of PKCS#12 files via HTTPS interface and LANconfig. Simultaneous support of multiple certification authorities with the management of up to nine parallel certificate hierarchies as containers (VPN-1 to VPN-9). Simplified addressing of individual certificates by the hierarchy's container name (VPN-1 to VPN-9). Wildcards for certificate checks of parts of the identity in the subject. Secure Key Storage protects a private key (PKCS#12) from theft                                                                                                    |
|                                | A start for a first start for the formation of the first start for the formation of the first start for the formation of the first start formation of the first start start formation of the f |
| Certificate rollout            | Automatic creation, rollout and renewal of certificates via SCEP (Simple Certificate Enrollment Protocol) per certificate hierarchy                                                                                                    |

| AUTH         AUTH Clevel for registing LAXCOM rules and a case spring at XUVT server is policy in XUVT and the work as AUX servers policy the control and the policy in a LAXCOM clevel is control and the AUX servers and the aux of the servers and the aux of the servers and the aux of the servers and the aux of the servers and the AUX servers and the AUX servers and the AUX servers and the AUX servers and the aux of the servers and the AUX servers and the AUX servers and AUX servers and the AUX servers and the | VPN                             |                                                                                                    |
|----------------------------------------------------------------------------------------------------|---------------------------------|----------------------------------------------------------------------------------------------------|
| Site connections: "Propagation of dynamically learned outces via IRPV if required           Algorithms         Site Site Site Site, Site Site, Site, Sit                          |                                 | clients to register via XAUTH at LANCOM routers. Connection of the XAUTH server to RADIUS servers provides the central authentication of VPN-access with user name and password. Authentication of VPN-client access via XAUTH and RADIUS     |
| Action         With RPS 140 certified algorithms, MD 5 or SRA 1 hashes           NAT Traveral         NAT Traveral (NAT 7) seport for YRP over resites without YRP passthrough           IPCOMP         VPM data compression based on L25 or Defate compression for higher LSec throughput           Dynamic DNS         Enables the registration of IP addresses with a Dynamic DNS provider in the case that fixed IP addresses are not used for the VPM comercino mass are translated by proprietary DNS servers in the VPM. External names are translated by proprietary DNS servers in the VPM. External names are translated by proprietary DNS servers in the VPM. External names are translated by proprietary DNS servers in the VPM. External names are translated by proprietary DNS servers in the VPM. External names are translated by proprietary DNS servers in the VPM. External names are UDP           280 MDps         410 Mbps           Firewall UDP         410 Mbps           Routing functions         10 Mbps           Routing functions         10 Mbps           Routing functions         10 Addresses serve in response to LCOS service requests (e.g. for Telner, SM, SMP, SMN, etc.). VAR and complete independent management and configuration of P retworks in the device, i.e. indevidual setting for DORS, Fivewalling, eds., VLAN, protecting the translate of the requesting stoton (SMault) for the translate of the requesting stoton (SMault) for DORS, Fivewalling, eds., VLAN, protecting the VLAN and complete independent management and configuration of P retworks in the device, i.e. indevidual setting for DORS, Fivewalling, eds., VLAN, protecting the CAS are retworks in the device, i.e. indevidual setting ston DAS, Fivewalling, eds., VLAN,                                                                                                    | Proadaptive VPN                 | Automated configuration and dynamic creation of all necessary VPN and routing entries based on a default entry for site-to-<br>site connections. Propagation of dynamically learned routes via RIPv2 if required                              |
| IPCOMP         VPN data compression based on L2S or Deflate compression for higher IPSec throughput.           Dynamic DNS         Enables the registration of IP addresses with a Dynamic DNS provider in the case that fixed IP addresses are not used for the VPN. External names are translated by internet DNS servers.           VPN throughput (max, ALS)         Enables the registration of IP addresses with a Dynamic DNS provider in the case that fixed IP addresses are not used for the VPN. External names are translated by internet DNS servers.           VPN throughput (max, ALS)         Enables the registration of IP addresses with a DNS domain, e.g. internal names are translated by proprietary DNS servers in the VPN. External names are translated by internet DNS servers.           VPN throughput (max, ALS)         Enables the frame size UDP           286 - hyte frame size UDP         280 Mbps           1316 - byte frame size UDP         410 Mbps           236 - byte frame size UDP         70 Mbps           Reating functions         Packets set in response to LCGS service requests (e.g. for Telles, SSH, SMTP, SMTP, HTTP(S), SMLP, etc.) via Ethernet can be noted directly to the requesting station (B4ault) or in a ranget determined by ANP locks.           Advanced Routing and Forwarding         Sparate processing of 16 contexts data or time devices. In the device, I.e. individual setting for DLPC, DSS, freewalling, QS, VLAN, ROUTH, DS, SMLP, HTTP(S), SMLP, HTTP(S), SMLP, HTTP(S), SMLP, HTTP HTTP HTTP HTTP HTTP server for configuration by web interface.           DHCP         DHCP client, DICP relay and DHCP server with auddetection. Cluster                                                                                                    | Algorithms                      | 3DES (168 bit), AES (128, 192 or 256 bit), Blowfish (128 bit), RSA (128 or -448 bit) and CAST (128 bit). OpenSSL implementation with FIPS-140 certified algorithms. MD-5 or SHA-1 hashes                                                      |
| Dynamic DNS         Enables the registration of IP addresses with a Dynamic DNS provider in the case that fixed IP addresses are not used for the VPN consection           Specific DNS forwarding         DIS forwarding according to DNS domain, e.g. internal names are translated by proprietary DNS servers in the VPN. External names are translated by proprietary DNS servers in the VPN. External names are translated by proprietary DNS servers in the VPN. External names are translated by proprietary DNS servers in the VPN. External NPN Servers           VPN throughput (max, AES)         260 Mbps           236-byte frame size UDP         35 Mbps           MIX         87 Mbps           Fereval throughput (max,)         138-byte frame size UDP           200 Mbps         260 Mbps           266 byte frame size UDP         10 Mbps           Routing functions         19 and NetBIOSIP multi-protocol router           Routing functions         19 and NetBIOSIP multi-protocol router           Advanced Routing and Forwarding         Separate processing of 16 Contexts fue to virtualization of the routers. Mapping to VLNAs and complete independent management and advance for configuration of the routers. Mapping to VLNAs and Complete independent management and advance for configuration of the routers. Mapping to VLNAs and Complete independent management and advance for configuration of the routers. Mapping to VLNAs and Complete independent management and advance for configuration of the routers. Mapping to VLNAs and Complete independent management and advance for configuration of the routers. Mapping to VLNAs and Complete independent management and advance                                                                                                    | NAT-Traversal                   | NAT-Traversal (NAT-T) support for VPN over routes without VPN passthrough                                                                                                    |
| Image: Section 2015       VPN connection         Specific DNS forwarding       DNS forwarding according to DNS domain, e.g. internal names are translated by proprietary DNS servers in the VPN. External names are translated by proprietary DNS servers in the VPN. External names are translated by proprietary DNS servers in the VPN. External names are translated by internet DNS servers         VPN throughput (max, AES)       280 Mbps         136-byte frame size UDP       230 Mbps         Firewall throughput (max)       115-byte frame size UDP         137-byte frame size UDP       410 Mbps         Routing functions       70 Mbps         Routing functions       100 Mbps         Routing of functions       100 Mbps         Routing of functions       100 Mbps         Advanced Routing and Forwarding       Separate processing of 16 contests due to virulaization of the neurost functions by the Nate Nate Complete independent management and configuration of 19 networks in the device, Le. individual settings for AIPCP, DNS, Freevalling, OS, VIAA, Routing and Forwarding         Advanced Routing and Forwarding       Separate processing of 16 contests due to virulaization of the neuroting table         MTP       HTP and HTPS server, DNS forward of 19 Nations by web interface         DNS       DNS client INS server, DNS nag, DNS proxy and dynamic DNS client         DNF       DNS client INS server, automatic adjustment for daylight- saving time         PAPI contand       Polic                                                                                                    | IPCOMP                          | VPN data compression based on LZS or Deflate compression for higher IPSec throughput                                                                                                    |
| Inames are translated by Internet DNS servers           VPN throughput (max., AE3)           256-byte frame size UDP         280 Mbps           236-byte frame size UDP         53 Mbps           INIX         87 Mbps           Frewall throughput (max.)         70 Mbps           Routing functions         70 Mbps           Routing functions         70 Mbps           Routing functions         70 Mbps           Routing and Forward BP         Paid NetBIOSIP multi-protocol router           Advanced Routing and Forward BP         Paid NetBIOSIP multi-protocol router           Advanced Routing and Forward BP         Paid NetBIOSIP multi-protocol router           Advanced Routing and Forward BP         Separate processing of 16 contexts due to virtualization of the routers. Managing to VLMAs and complete independent management and configuration of web interface           DNS         DNS client, DNS energ, DNS energy DN client, DNS energy DN client, DNS energ                                                                                                    | Dynamic DNS                     |                                                                                                    |
| 1416-byte frame size UDP       280 Mbps         256-byte frame size UDP       53 Mbps         MIX       87 Mbps         Frewall throughput (max.)       1         1518-byte frame size UDP       410 Mbps         256-byte frame size UDP       70 Mbps         Routing functions       1         Routing functions       1         Routing functions       1         Advanced Routing and Forwarding       Separate processing of 16 contexts due to virtualization of the routers. Mapping to VLNAs and complete independent management and configuration of 10 retworks in the device. Lic individual settings for DIAC. DNS, Filewalling, OS, VLAN, Bouring CE, KANDING, EM, BOURD, SMAT, etc.) via Ethernet can be router directly to the requesting statum of virtualization of the routers. Mapping to VLNAs and complete independent management and configuration by the interface         DNS       DMS client, DMS server, DMS relay, DMS proxy and dynamic DMS client         DNCP       HTTP       HTTB and HTTP's server for configuration by the interface         DNS       DMS client, DMS relay, DMS servery, and dynamic DMS client         DNCP       NPC liest and SNTP server, automatic adjustment for daylight saving time         Policy-based routing based on routing based on routing tags. Based on frewall high and WAN. Extended Ring for routing, e.g. to particular render server for the DIN interface. For a serial device connected to it, the server manages its own virtual COM port via Telnet (RC 2217). Switchaade anving thigh ounc                                                                                                    | Specific DNS forwarding         |                                                                                                    |
| 26-byte frame size UDP         53 Mbps           IMIX         87 Mbps           Firewall throughput (max)         118-byte frame size UDP           1518-byte frame size UDP         70 Mbps           Router         IP and NetBIOS/IP multi-protocol router           RAP         IP and NetBIOS/IP multi-protocol router           ARP lookup         Packets sen in response to LCOS service requests (e.g. for Telnet, SM, SMTP, SMTP, HTTPG), SMMP, etc) via Ethernet can be routed directly to the requesting station (default) or to a target determined by ARP lookup           Advanced Routing and Forwarding         Separate processing of I contexts due to virtualization of the routers. Mapping to VAMs and complete independent management a Configuration in the routers. Mapping to VAMs and complete independent management acting state services from the router state of the requesting station (default) or to a target determined by ARP lookup           Advanced Routing and Forwarding         Separate processing of I contexts due to virtualization of the routers. Mapping to VAMs and complete independent management acting science to the router state service and science and context set service to the routing table.           HTIP         HTTP and HTTP server for configuration by web interface.           DMS         DMS Client, DMS server, DMS telay, DMS science that nuter           NetBIOS         NetBIOS/IP proxy           NTP         NTP (lient and SNTP server, automatic adjustment for daylight-sumptime acting on virtual COM port via Taleat theycour, theycourt, heycourt, heycource with al                                                                                                    | VPN throughput (max., AES)      |                                                                                                    |
| INIX         87 Mps           Firewall throughput (max.)         Firewall throughput (max.)           1518-byte frame size UDP         410 Mbps           Routing functions         70 Mbps           Routing functions         Packets sent in response to LCOS service requests (e.g., for Telnet, SSH, NTP, EMTP(HTPE)S, SNMP, etc.) via Ethernet can be routed directly to the requesting station (detault) or to a target determined by ARP lookup           Advanced Routing and Forwarding         Separate processing of 16 contents due to initialization of the routers, Abapping to VLAVs and complete independent endorperation of the routers, a fundational secting: con DLPC, PDLP, DLPC, PDLP, VLAW, Routing etc. Automatic learning of routing tags for ARF contexts from the routing table           HTTP         HTTP and HTTPS server for configuration by web interface           DNS         DNS clinct, DNS reaver, DNS reav, DNS reav, DNS reav, DNS reaver, DNS reaver, DNS                                                                                                    | 1416-byte frame size UDP        | 280 Mbps                                                                                                    |
| Firewall throughput (max.)         Firewall throughput (max.)           1518-byte frame size UDP         410 Mbps           256-byte frame size UDP         70 Mbps           Routing functions         Routing functions           Router         IP and NetBIOS/IP multi-protocol router           ARP lookup         Packets cant in response to LCOS service requests (e.g. for Tahne, SSR, SMP, MTP(S), SMMP, etc.) via Ethernet can be routing and forwarding           Separate processing of 16 contexts due to virtualization of the router. Mapping to VLANs and complete independent management and configuration of IP networks in the device, i.e. individual settings for DHCP, DNS, Frewalling, QoS, VLAN, Routing etc. Automatic Learning of routing tags for ARE contexts from the routing table           HTTP         HTTP and HTTPS server for configuration by web interface           DNS         DNS client, DNS server, DNS relay, DNS proxy and dynamic DNS client           DHCP         DHCP client, DNS relay, DNS proxy and dynamic DNS client           DHCP         DHCP client and SNTP server, automatic adjustment for daylight-saving time           Pelicy-based routing based routing task. Carning and propagation foruse, SEP added table sectings for LAN and WAN. Extended RIP-2 including Heighcount, Poisoned Reverse, friggered Update for LAN (acc. to RFC 2433) and WAN (acc. to RFC 2091) as well as filter options for propagation of routes. Definition of RIP sources with wildcards           COM port server         COM-port server for the DIN interface. For a serial device connected to 1; the server manages its o                                                                                                    | 256-byte frame size UDP         | 53 Mbps                                                                                                    |
| 1518-byte frame size UDP       410 Mbps         256-byte frame size UDP       70 Mbps         Router       IP and NetBIOS/IP multi-protocol router         ARP lookup       Packets sort in response to LCOS service requests (e.g. for Telnet, SSH, SNTP, SMTP, HTTP(S), SNMP, etc.) via Ethernet can be routed directly to the requesting station (default) or to a target determined by ARP lookup         Advanced Routing and Forwarding       Separate processing of 16 contexts due to virtualization of the routers. Mapping to VLNAs and complete independent management (Learning of Polytowish) interface         DNS       DNS client, DNS server, DNS relay, DNS proxy and dynamic DNS client         DHCP       DNFC Plent, DHCP relay and DHCP server with autodetection. Cluster of several LANCOM DHCP servers per context (ARF network) enables caching of all DNS assignments at each router         NPB       NTP elent and SNTP server, automatic adjustment for daylight-saving time         Policy-based routing       Policy-based routing based on routing tase. Based on firewalt rules, certain data types are marked for specific routing, e.g. to particular remotes sites or lines         Pynamic routing       Pipamic routing WHRV2, Learning and propagating route; separate settings for LAN and WAN. Extended RIP2 including HupCount, Frogenet Ubdata's transmission time out and entrative biolisment with Wid CaS 2133 and WAN (acc. to RFC 2091) as well as litter options for propagation of routes. Definition of RIP sources with wildcards         COM port server       COM port server for the DIN interface. For a serial device connected to ti, the server manages its                                                                                                    | IMIX                            | 87 Mbps                                                                                                    |
| 26-byte frame size UDP       70 Mbps         Routing functions       IP and NetBIOS/IP multi-protocol router         ARP lookup       Packets sent in response to LCOS service requests (e.g. for Telnet, SSH, SNTP, SMTP, HTTP(S), SNMP, etc.) via Ethernet can be routed directly to the requesting station (default) or to a target determined by ARP lookup         Advanced Routing and Forwarding       Separate processing of 16 contexts due to virtualization of the routers. Mapping to VLANs and complete independent management and configuration of 1P envirtes in the device, i.e. individual settings of DNP, DNS, Firewalling, QoS, VLAN, Routing etc. Automatic learning of routing tags for ARF contexts from the routing table         HTTP       HTTP and HTTP's server for configuration by web interface         DNS       DNS client, DNS server, DNS relay, DNS proxy and dynamic DNS client         DHCP       DHCP client, DNCP server with autodetection. Cluster of several LANCOM DHCP servers vita nudotection. Cluster of several LANCOM DHCP servers regressing and propagating route; separate and a for proving the pack of the server managements.         NTP       NTP client and STMP server, automatic adjustment for daylight-saving time         Policy-based routing based on routing tags. Based on frewall rules, certain data types are marked for specific routing, e.g. to particular remote sites or lines.         Dynamic routing with RiP/2. Learning and propagating route; separate settings for LAN and WAN. Extended RIP/2 including they downed free server manages its own virtual COM port via Telnet (RAF 2217) for remote maintenance (work with myoural wind acord) sever remonages its own virtual COM port via                                                                                                    | Firewall throughput (max.)      |                                                                                                    |
| Routing functions         Paint NetBIOS/IP multi-protocol router           Router         IP and NetBIOS/IP multi-protocol router           ARP lookup         Packets sent in response to LCOS service requests (e.g. for Telnet, SSH, SNTP, SMTP, HTTP(S), SNMP, etc.) via Ethernet can be routed directly to the requesting station (default) or to a target determined by ARP lookup           Advanced Routing and Forwarding         Separate processing of 16 context due to virtualization of the router. Manipul to VLANs and complete independent management and configuration of the router, is individual strong to DHCP, DMS, Frewalling, QoS, VLAN, Routing etc. Juntomatic learning of routing days for ARF contexts from the routing table           HTTP         HTTP and HTTPS server for configuration by web interface           DNS         DNS client, DNS server, DNS relay, DNS proxy and dynamic DNS client           DHCP         DHCP client, DHCP relay and DHCP server with autodetection. Cluster of several LANCOM DHCP servers per context (ARF network) enables caching of all DNS assignments at each router           NEBIOSI         NeBIOSIP proxy           NTP         NTP client and SNTP server, automatic adjustment for daylight-saving time           Policy-based routing         Policy-based routing based on routing tags. Based on firewall rules, certain data types are marked for specific routing, e.g. to particular remote sites or lines           Dynamic routing with RIPV2. Learning and propagating routes; separate settings for LAN and WAN. Extended RIPV2 including hof courter, source maintenance (works with popular virtual COM- port drivers compilant with RFC 2217                                                                                                    | 1518-byte frame size UDP        | 410 Mbps                                                                                                    |
| Routing functions         Paint NetBIOS/IP multi-protocol router           Router         IP and NetBIOS/IP multi-protocol router           ARP lookup         Packets sent in response to LCOS service requests (e.g. for Telnet, SSH, SNTP, SMTP, HTTP(S), SNMP, etc.) via Ethernet can be routed directly to the requesting station (default) or to a target determined by ARP lookup           Advanced Routing and Forwarding         Separate processing of 16 context due to virtualization of the router. Manipul to VLANs and complete independent management and configuration of the router, is individual strong to DHCP, DMS, Frewalling, QoS, VLAN, Routing etc. Juntomatic learning of routing days for ARF contexts from the routing table           HTTP         HTTP and HTTPS server for configuration by web interface           DNS         DNS client, DNS server, DNS relay, DNS proxy and dynamic DNS client           DHCP         DHCP client, DHCP relay and DHCP server with autodetection. Cluster of several LANCOM DHCP servers per context (ARF network) enables caching of all DNS assignments at each router           NEBIOSI         NeBIOSIP proxy           NTP         NTP client and SNTP server, automatic adjustment for daylight-saving time           Policy-based routing         Policy-based routing based on routing tags. Based on firewall rules, certain data types are marked for specific routing, e.g. to particular remote sites or lines           Dynamic routing with RIPV2. Learning and propagating routes; separate settings for LAN and WAN. Extended RIPV2 including hof courter, source maintenance (works with popular virtual COM- port drivers compilant with RFC 2217                                                                                                    | 256-byte frame size UDP         | 70 Mbps                                                                                                    |
| Router         IP and NetBIOS/IP multi-protocol router           ARP lookup         Packets sent in response to LCOS service requests (e.g. for Telnet, SSH, SNTP, SMTP, HTTP(S), SNMP, etc.) via Ethernet can be routed directly to the requesting station (default) or to a target determined by ARP lookup           Advanced Routing and Forwarding         Separate processing of 15 contexts due to virtualization of the routers. Mapping to YLNNs and complete independent management and configuration of Pnetworks in the device, i.e. individual settings for DHCP, DNS, Firewalling, QoS, YLAN, Routing etc. Automatic Learning of routing tags for ARF contexts from the routing table           HTTP         HTTP and HTTPS server for configuration by web interface           DNS         DNS client, DNS server, DNS relay, DNS proxy and dynamic DNS client           DHCP         DHCP client, DHCP relay and DHCP server with autodetection. Cluster of several LANCOM DHCP servers per context (ARF network) enables caching of all DNS assignments at each router           NetBiOS         NetBiOS/IP proxy           NTP         NTP client and SNTP server, automatic adjustment for daylight-saving time           Policy-based routing based on routing tags. Based on firewall rules, certain data types are marked for specific routing, e.g., to particular remote sites or lines           OM port server         COM port server for the DIN interface. For a serial device connect of the VAN (acc. to RFC 2091) as well as filter options for propagation of routes, Definition of RP sources with wildcards           COM port server         COM port server for the DIN interface. For a serial devi                                                                                                    |                                 |                                                                                                    |
| ARP lookup         Packets sent in response to LCOS service requests (e.g. for Telnet, SSH, SNTP, SMTP, HTTP(S), SNMP, etc.) via Ethernet can be routed directly to the requesting station (delault) or to a target determined by ARP lookup           Advanced Routing and Forwarding         Separate processing of 16 contexts due to the request. Mapping on VLMS and complete independent management and configuration of 1P networks in the device, i.e. individual settings for DHCP, DNS, Firewalling, QoS, VLAN, Routing etc. Automatic learning of routing tags for ARF contexts fit or the routing table           HTTP         HTTP and HTTPS server for configuration by web interface           DNS         DNS client, DNS server, DNS relay, DNS proxy and dynamic DNS client           DHCP         DHCP relay and DHCP server with autodetection. Cluster of several LANCOM DHCP servers per context (ARF network) enables caching of all DNS assignments at each router           NTP         NTP client and SNTP server, automatic adjustment for daylight-saving time           Policy-based routing based on routing tags. Based on firewall rules, certain data types are marked for specific routing, e.g. to particular remote sites or line.           Dynamic routing         Dynamic routing with RIPA2. Learning and propagating routes; separate settings for LAN and WAN. Extended RIPA2 including HopCount, Poisoned Reverse, Traggered Update for LAN (acc. to RFC 2031) and WAN (acc. to RFC 2031) as well as filter options for propagation of routes. Definition of RIP sources omliant with RFC 21217. Switchable envine conversion and alternative binary mode. TCP keepalive according to RFC 1122 with configuration Keepalive interval. (RFC 2217) for renote the maintenance (works with popular vintu)                                                                                                    |                                 | IP and NetBIOS/IP multi-protocol router                                                                                                    |
| Advanced Routing and Forwarding       Separate processing of 16 contexts due to virtualization of the routers. Mapping to VLANs and complete independent management and configuration of IP networks in the device, i.e. individual settings for DRCP, DNS, Firewalling, QoS, VLAN, Routing eC. Automatic Learning of routing tags for ARF contexts from the routing table         HTTP       HTTP and HTTPS server for configuration by web interface         DNS       DNS client, DNS server, DNS relay, DNS proxy and dynamic DNS client         DHCP       DHCP client, DHCP relay and DHCP server with autodetection. Cluster of several LANCOM DHCP servers per context (ARF network) enables caching of all DNS assignments at each router         NetBIOS       NetBIOS/IP proxy         NTP       NTP client and SNTP server, automatic adjustment for daylight-saving time         Policy-based routing       Policy-based routing based on routing tags. Based on frewall rules, certain data types are marked for specific routing, e.g. to particular remote sites or lines         Dynamic routing       Dynamic routing with RIP2. Learning and propagating routes; separate settings for LAN and WAN. Extended RIP2 including HopCount, Poisomed Reverse, Triggered Update for LAN (acc. to RFC 2453) and WAN (acc. to RFC 2091) as well as filter options for propagation of routes. Definition of RIP sources with wildcards         COM port forwarding       COM-port server for the DIN interface. For a serial device connected to it, the server manages its own virtual COM port via Telnet (RFC 2217) for remote maintenance (works with popular virtual COM-port drivers compliant with RFC 2217). Switchable newline conversion and alternative binary mode. TCP k                                                                                                    |                                 | Packets sent in response to LCOS service requests (e.g. for Telnet, SSH, SNTP, SMTP, HTTP(S), SNMP, etc.) via Ethernet can be                                                                                                    |
| DNS         DNS client, DNS server, DNS relay, DNS proxy and dynamic DNS client           DHCP         DHCP client, DHCP relay and DHCP server with autodetection. Cluster of several LANCOM DHCP servers per context (ARF network) enables caching of all DNS assignments at each router           NetBIOS         NetBIOS/IP proxy           NTP         NTP client and SNTP server, automatic adjustment for daylight-saving time           Policy-based routing         Policy-based routing based on routing tags. Based on firewall rules, certain data types are marked for specific routing, e.g. to particular remote sites or lines           Dynamic routing         Dynamic routing with RIPV2. Learning and propagating routes; separate settings for LAN and WAN. Extended RIPV2 including HopCourt, Poisomed Reverse, Triggered Update for LAN (acc. to RFC 2091) as well as filter options for propagation of routes. Definition of RIP sources with wildcards           COM port server         COM-port server for the DIN interface. For a serial device connected to it, the server manages its own virtual COM port via Telent (RFC 2217) for remote maintenance (works with popular virtual COM port firvers compliant with RFC 217). Switchable newline conversion and alternative binary mode. TCP keepalive according to RFC 1122 with configurable keepalive interval, retransmission timeout and retries           LAN protocols         IP           WAN protocols         IP           WAN protocols         Ithernet ports. ML-PPPOE, ML-PPP (PAC or PNS) and plain Ethernet (with or without DHCP), RIP-1, RIP-2, VLAN, IP           Interfaces         4 individual 10/100/1000 Mbps Ethernet po                                                                                                    | Advanced Routing and Forwarding | Separate processing of 16 contexts due to virtualization of the routers. Mapping to VLANs and complete independent management and configuration of IP networks in the device, i.e. individual settings for DHCP, DNS, Firewalling, QoS, VLAN, |
| DHCP         DHCP client, DHCP relay and DHCP server with autodetection. Cluster of several LANCOM DHCP servers per context (ARF network) enables caching of all DNS assignments at each router           NetBIOS         NetBIOS/IP proxy           NTP         NTP client and SNTP server, automatic adjustment for daylight-saving time           Policy-based routing         Policy-based routing based on routing tags. Based on firewall rules, certain data types are marked for specific routing, e.g. to particular remote sites or lines           Dynamic routing         Dynamic routing with RIPV2. Learning and propagating routes; separate settings for LAN and WAN. Extended RIPV2 including HopCount, Poisoned Reverse, Triggered Update for LAN (acc. to RFC 2453) and WAN (acc. to RFC 2091) as well as filter options for propagation of routes. Definition of RIP sources with wildcards           COM port server         COM-port server for the DIN interface. For a serial device connected to it, the server manages its own virtual COM port via Telnet (RFC 2217) for remote maintenance (works with popular virtual COM-port drivers compliant with RFC 2217). Switchable newline conversion and alternative binary mode. TCP keepalive according to RFC 1122 with configurable keepalive interval, retransmission timeout and retries           LAN protocols         IP           RP, proxy ARP, BOOTP, DHCP, DNS, HTTP, HTTPS, IP, ICMP, NTP/SNTP, NetBIOS, PPPoE (server), RADIUS, RIP-1, RIP-2, RTP, SIP, SNMP, TCP, TFTP, UDP, VRRP, VLAN           WAN protocols         Ithernet           Ethernet         PPPoE, Multi-PPPoE, ML-PPP, PPTP (PAC or PNS) and plain Ethernet (with or without DHCP), RIP-1, RIP-2, RTP, SIP, SNMP, TC                                                                                                    | HTTP                            | HTTP and HTTPS server for configuration by web interface                                                                                                    |
| Inetwork enables caching of all DNS assignments at each routerNetBIOSNetBIOS/IP proxyNTPNTP client and SNTP server, automatic adjustment for daylight-saving timePolicy-based routingPolicy-based routing based on routing tags. Based on firewall rules, certain data types are marked for specific routing, e.g. to<br>pynamic routing with RIPv2. Learning and propagating routes; separate settings for LAN and WAN. Extended RIPv2 including<br>HopCount, Poisoned Reverse, Triggered Update for LAN (acc. to RFC 2453) and WAN (acc. to RFC 2091) as well as filter options<br>for propagation of routes. Definition of RIP sources with wildcadsCOM port serverCOM port forwardingCOM-port server for the DIN interface. For a serial device connected to it, the server manages its own virtual COM port via Telnet<br>                                                                                                    | DNS                             | DNS client, DNS server, DNS relay, DNS proxy and dynamic DNS client                                                                                                    |
| NTP         NTP client and SNTP server, automatic adjustment for daylight-saving time           Policy-based routing         Policy-based routing based on routing tags. Based on firewall rules, certain data types are marked for specific routing, e.g. to particular remote sites or lines           Dynamic routing         Dynamic routing with RIPv2. Learning and propagating routes; separate settings for LAN and WAN. Extended RIPv2 including HopCount, Poisoned Reverse, Triggered Update for LAN (acc. to RFC 2453) and WAN (acc. to RFC 2091) as well as filter options for propagation of routes. Definition of RIP sources with wildcards           COM port server         COM port forwarding         COM-port server for the DIN interface. For a serial device connected to it, the server manages its own virtual COM port via Telnet (RFC 2217) for remote maintenance (works with popular virtual COM-port drivers compliant with RFC 2217). Switchable newline conversion and alternative binary mode. TCP keepalive according to RFC 1122 with configurable keepalive interval, retransmission timeout and retries           LAN protocols         IP         ARP, proxy ARP, BOOTP, DHCP, DNS, HTTP, HTTPS, IP, ICMP, NTP/SNTP, NetBIOS, PPPoE (server), RADIUS, RIP-1, RIP-2, RTP, SIP, SIMP, TCP, TFTP, UDP, VRRP, VLAN           WAN protocols         Ethernet         PPPoE, Multi-PPPoE, ML-PPP, PPTP (PAC or PNS) and plain Ethernet (with or without DHCP), RIP-1, RIP-2, VLAN, IP           Interfaces         Ethernet ports         4 individual 10/100/1000 Mbps Ethernet ports. thernet ports can be electrically disabled within LCOS configuration           Port configuration         Each Ethernet port can be freely configured (LAN, WAN, monitor port                                                                                                    | DHCP                            |                                                                                                    |
| Policy-based routing         Policy-based routing based on routing tags. Based on firewall rules, certain data types are marked for specific routing, e.g. to particular remote sites or lines           Dynamic routing         Dynamic routing with RIPv2. Learning and propagating routes; separate settings for LAN and WAN. Extended RIPv2 including HopCount, Poisoned Reverse, Triggered Update for LAN (acc. to RFC 2453) and WAN (acc. to RFC 2091) as well as filter options for propagation of routes. Definition of RIP sources with wildcards           COM port server         COM port forwarding         COM-port server for the DIN interface. For a serial device connected to it, the server manages its own virtual COM port via Telnet (RFC 2217) for remote maintenance (works with popular virtual COM-port drivers compliant with RFC 2217). Switchable newline conversion and alternative binary mode. TCP keepalive according to RFC 1122 with configurable keepalive interval, retransmission timeout and retries           LAN protocols         IP         ARP, proxy ARP, BOOTP, DHCP, DNS, HTTP, HTTPS, IP, ICMP, NTP/SNTP, NetBIOS, PPPoE (server), RADIUS, RIP-1, RIP-2, RTP, SIP, SNMP, TCP, TFTP, UDP, VRRP, VLAN           WAN protocols         Ethernet         PPPoE, Multi-PPPoE, ML-PPP, PPTP (PAC or PNS) and plain Ethernet (with or without DHCP), RIP-1, RIP-2, VLAN, IP           Interfaces         Ethernet ports         4 individual 10/100/1000 Mbps Ethernet ports. thernet ports can be electrically disabled within LCOS configuration           Port configuration         Each Ethernet port can be freely configured (LAN, WAN, monitor port, off). LAN ports can be operated as a switch or separately. Additionally, external DSL modems or termination routers can be operat                                                                                                    | NetBIOS                         | NetBIOS/IP proxy                                                                                                    |
| Policy-based routing         Policy-based routing based on routing tags. Based on firewall rules, certain data types are marked for specific routing, e.g. to particular remote sites or lines           Dynamic routing         Dynamic routing with RIPv2. Learning and propagating routes; separate settings for LAN and WAN. Extended RIPv2 including HopCount, Poisoned Reverse, Triggered Update for LAN (acc. to RFC 2453) and WAN (acc. to RFC 2091) as well as filter options for propagation of routes. Definition of RIP sources with wildcards           COM port server         COM port forwarding         COM-port server for the DIN interface. For a serial device connected to it, the server manages its own virtual COM port via Telnet (RFC 2217) for remote maintenance (works with popular virtual COM-port drivers compliant with RFC 2217). Switchable newline conversion and alternative binary mode. TCP keepalive according to RFC 1122 with configurable keepalive interval, retransmission timeout and retries           LAN protocols         IP         ARP, proxy ARP, BOOTP, DHCP, DNS, HTTP, HTTPS, IP, ICMP, NTP/SNTP, NetBIOS, PPPoE (server), RADIUS, RIP-1, RIP-2, RTP, SIP, SNMP, TCP, TFTP, UDP, VRRP, VLAN           WAN protocols         Ethernet         PPPoE, Multi-PPPoE, ML-PPP, PPTP (PAC or PNS) and plain Ethernet (with or without DHCP), RIP-1, RIP-2, VLAN, IP           Interfaces         Ethernet ports         4 individual 10/100/1000 Mbps Ethernet ports. thernet ports can be electrically disabled within LCOS configuration           Port configuration         Each Ethernet port can be freely configured (LAN, WAN, monitor port, off). LAN ports can be operated as a switch or separately. Additionally, external DSL modems or termination routers can be operat                                                                                                    | NTP                             | NTP client and SNTP server, automatic adjustment for daylight-saving time                                                                                                    |
| HopCount, Poisoned Reverse, Triggered Update for LAN (acc. to RFC 2453) and WAN (acc. to RFC 2091) as well as filter options<br>for propagation of routes. Definition of RIP sources with wildcardsCOM port serverCOM-port server for the DIN interface. For a serial device connected to it, the server manages its own virtual COM port via Telnet<br>(RFC 2217) for remote maintenance (works with popular virtual COM-port drivers compliant with RFC 2217). Switchable newline<br>conversion and alternative binary mode. TCP keepalive according to RFC 1122 with configurable keepalive interval,<br>retransmission timeout and retriesLAN protocolsImage: Composition of RIP Sources and alternative binary mode. TCP keepalive according to RFC 1122 with configurable keepalive interval,<br>retransmission timeout and retriesWAN protocolsImage: Composition of RIP Sources and RPP, PRPP (PAC or PNS) and plain Ethernet (with or without DHCP), RIP-1, RIP-2, RTP,<br>SIP, SNMP, TCP, TFTP, UDP, VRRP, VLANWAN protocolsImage: Composition of the protect and the protect and                                                                                                   | Policy-based routing            | Policy-based routing based on routing tags. Based on firewall rules, certain data types are marked for specific routing, e.g. to                                                                                                    |
| COM port forwarding       COM-port server for the DIN interface. For a serial device connected to it, the server manages its own virtual COM port via Telnet (RFC 2217) for remote maintenance (works with popular virtual COM-port drivers compliant with RFC 2217). Switchable newline conversion and alternative binary mode. TCP keepalive according to RFC 1122 with configurable keepalive interval, retransmission timeout and retries         LAN protocols       IP       ARP, proxy ARP, BOOTP, DHCP, DNS, HTTP, HTTPS, IP, ICMP, NTP/SNTP, NetBIOS, PPPoE (server), RADIUS, RIP-1, RIP-2, RTP, SIP, SNMP, TCP, TFTP, UDP, VRRP, VLAN         WAN protocols       Ethernet       PPPOE, Multi-PPPoE, ML-PPP, PPTP (PAC or PNS) and plain Ethernet (with or without DHCP), RIP-1, RIP-2, VLAN, IP         Interfaces       Ethernet       PProt, Multi-DIO/1000 Mbps Ethernet ports. thernet ports can be electrically disabled within LCOS configuration         Port configuration       Each Ethernet port can be freely configured (LAN, WAN, monitor port, off). LAN ports can be operated as a switch or separately. Additionally, external DSL modems or termination routers can be operated at the WAN port together with policy-based routing.         USB 2.0 host port       USB 2.0 hi-speed host port for connecting USB printers (USB print server) or serial devices (COM port server); bi-directional data exchange is possible (max. 480 Mbps)         Serial interface       Serial configuration interface / COM port (8 pin Mini-DIN): 9,600 - 115,000 baud, suitable for optional connection of analog/                                                                                                    | Dynamic routing                 | HopCount, Poisoned Reverse, Triggered Update for LAN (acc. to RFC 2453) and WAN (acc. to RFC 2091) as well as filter options                                                                                                    |
| (RFC 2217) for remote maintenance (works with popular virtual COM-port drivers compliant with RFC 2217). Switchable newline<br>conversion and alternative binary mode. TCP keepalive according to RFC 1122 with configurable keepalive interval,<br>retransmission timeout and retriesLAN protocolsImage: Construction of the construction of the con             | COM port server                 |                                                                                                    |
| IPARP, proxy ARP, BOOTP, DHCP, DNS, HTTP, HTTPS, IP, ICMP, NTP/SNTP, NetBIOS, PPPoE (server), RADIUS, RIP-1, RIP-2, RTP,<br>SIP, SNMP, TCP, TFTP, UDP, VRRP, VLANWAN protocolsEthernetPPPoE, Multi-PPPoE, ML-PPP, PPTP (PAC or PNS) and plain Ethernet (with or without DHCP), RIP-1, RIP-2, VLAN, IPInterfacesEthernet ports4 individual 10/100/1000 Mbps Ethernet ports. thernet ports can be electrically disabled within LCOS configurationPort configurationEach Ethernet port can be freely configured (LAN, WAN, monitor port, off). LAN ports can be operated as a switch or separately.<br>Additionally, external DSL modems or termination routers can be operated at the WAN port together with policy-based routing.USB 2.0 host portUSB 2.0 hi-speed host port for connecting USB printers (USB print server) or serial devices (COM port server); bi-directional data<br>exchange is possible (max. 480 Mbps)Serial interfaceSerial configuration interface / COM port (8 pin Mini-DIN): 9,600 - 115,000 baud, suitable for optional connection of analog/                                                                                                    | COM port forwarding             | (RFC 2217) for remote maintenance (works with popular virtual COM-port drivers compliant with RFC 2217). Switchable newline conversion and alternative binary mode. TCP keepalive according to RFC 1122 with configurable keepalive interval, |
| SIP, SNMP, TCP, TFTP, UDP, VRRP, VLAN         WAN protocols         Ethernet       PPPOE, Multi-PPPOE, ML-PPP, PPTP (PAC or PNS) and plain Ethernet (with or without DHCP), RIP-1, RIP-2, VLAN, IP         Interfaces       Ethernet ports         4 individual 10/100/1000 Mbps Ethernet ports. thernet ports can be electrically disabled within LCOS configuration         Port configuration       Each Ethernet port can be freely configured (LAN, WAN, monitor port, off). LAN ports can be operated as a switch or separately. Additionally, external DSL modems or termination routers can be operated at the WAN port together with policy-based routing.         USB 2.0 host port       USB 2.0 hi-speed host port for connecting USB printers (USB print server) or serial devices (COM port server); bi-directional data exchange is possible (max. 480 Mbps)         Serial interface       Serial configuration interface / COM port (8 pin Mini-DIN): 9,600 - 115,000 baud, suitable for optional connection of analog/                                                                                                    | LAN protocols                   |                                                                                                    |
| EthernetPPPoE, Multi-PPPoE, ML-PPP, PPTP (PAC or PNS) and plain Ethernet (with or without DHCP), RIP-1, RIP-2, VLAN, IPInterfacesEthernet ports4 individual 10/100/1000 Mbps Ethernet ports. thernet ports can be electrically disabled within LCOS configurationPort configurationEach Ethernet port can be freely configured (LAN, WAN, monitor port, off). LAN ports can be operated as a switch or separately.<br>Additionally, external DSL modems or termination routers can be operated at the WAN port together with policy-based routing.USB 2.0 host portUSB 2.0 hi-speed host port for connecting USB printers (USB print server) or serial devices (COM port server); bi-directional data<br>exchange is possible (max. 480 Mbps)Serial interfaceSerial configuration interface / COM port (8 pin Mini-DIN): 9,600 - 115,000 baud, suitable for optional connection of analog/                                                                                                    | IP                              |                                                                                                    |
| Interfaces           Ethernet ports         4 individual 10/100/1000 Mbps Ethernet ports. thernet ports can be electrically disabled within LCOS configuration           Port configuration         Each Ethernet port can be freely configured (LAN, WAN, monitor port, off). LAN ports can be operated as a switch or separately.<br>Additionally, external DSL modems or termination routers can be operated at the WAN port together with policy-based routing.           USB 2.0 host port         USB 2.0 hi-speed host port for connecting USB printers (USB print server) or serial devices (COM port server); bi-directional data exchange is possible (max. 480 Mbps)           Serial interface         Serial configuration interface / COM port (8 pin Mini-DIN): 9,600 - 115,000 baud, suitable for optional connection of analog/                                                                                                    | WAN protocols                   |                                                                                                    |
| Ethernet ports4 individual 10/100/1000 Mbps Ethernet ports. thernet ports can be electrically disabled within LCOS configurationPort configurationEach Ethernet port can be freely configured (LAN, WAN, monitor port, off). LAN ports can be operated as a switch or separately.<br>Additionally, external DSL modems or termination routers can be operated at the WAN port together with policy-based routing.USB 2.0 host portUSB 2.0 hi-speed host port for connecting USB printers (USB print server) or serial devices (COM port server); bi-directional data<br>exchange is possible (max. 480 Mbps)Serial interfaceSerial configuration interface / COM port (8 pin Mini-DIN): 9,600 - 115,000 baud, suitable for optional connection of analog/                                                                                                    | Ethernet                        | PPPoE, Multi-PPPoE, ML-PPP, PPTP (PAC or PNS) and plain Ethernet (with or without DHCP), RIP-1, RIP-2, VLAN, IP                                                                                                    |
| Port configuration       Each Ethernet port can be freely configured (LAN, WAN, monitor port, off). LAN ports can be operated as a switch or separately.<br>Additionally, external DSL modems or termination routers can be operated at the WAN port together with policy-based routing.         USB 2.0 host port       USB 2.0 hi-speed host port for connecting USB printers (USB print server) or serial devices (COM port server); bi-directional data exchange is possible (max. 480 Mbps)         Serial interface       Serial configuration interface / COM port (8 pin Mini-DIN): 9,600 - 115,000 baud, suitable for optional connection of analog/                                                                                                    | Interfaces                      |                                                                                                    |
| Port configuration       Each Ethernet port can be freely configured (LAN, WAN, monitor port, off). LAN ports can be operated as a switch or separately.<br>Additionally, external DSL modems or termination routers can be operated at the WAN port together with policy-based routing.         USB 2.0 host port       USB 2.0 hi-speed host port for connecting USB printers (USB print server) or serial devices (COM port server); bi-directional data exchange is possible (max. 480 Mbps)         Serial interface       Serial configuration interface / COM port (8 pin Mini-DIN): 9,600 - 115,000 baud, suitable for optional connection of analog/                                                                                                    | Ethernet ports                  | 4 individual 10/100/1000 Mbps Ethernet ports. thernet ports can be electrically disabled within LCOS configuration                                                                                                    |
| exchange is possible (max. 480 Mbps)         Serial interface         Serial configuration interface / COM port (8 pin Mini-DIN): 9,600 - 115,000 baud, suitable for optional connection of analog/                                                                                                    |                                 | Each Ethernet port can be freely configured (LAN, WAN, monitor port, off). LAN ports can be operated as a switch or separately.                                                                                                    |
|                                                                                                    | USB 2.0 host port               |                                                                                                    |
|                                                                                                    | Serial interface                |                                                                                                    |

| Management                                 |                                                                                                    |
|--------------------------------------------|----------------------------------------------------------------------------------------------------|
| LANconfig                                  | Configuration program for Microsoft Windows, incl. convenient Setup Wizards. Optional group configuration, simultaneous remote configuration and management of multiple devices over IP connection (HTTPS, HTTP, TFTP). Configuration program properties per project or user. Automatic storage of the current configuration before firmware updates. Exchange of configuration files between similar devices, e.g. for migrating existing configurations to new LANCOM products. Detection and display of the LANCOM managed switches                                                                                                    |
| LANmonitor                                 | Monitoring application for Microsoft Windows for (remote) surveillance and logging of the status of LANCOM devices and connections, incl. PING diagnosis and TRACE with filters and save to file. Search function within TRACE tasks. Wizards for standard diagnostics. Export of diagnostic files for support purposes (including bootlog, sysinfo and device configuration without passwords). Graphic display of key values (marked with an icon in LANmonitor view) over time as well as table for minimum, maximum and average in a separate window, e. g. for Rx, Tx, CPU load, free memory. Monitoring of the LANCOM managed switches                                                                                                    |
| WLANmonitor                                | Monitoring application for Microsoft Windows for the visualization and monitoring of LANCOM WLAN installations, incl. Rogue AP and Rogue Client visualization                                                                                                    |
| Firwall GUI                                | Graphical user interface for configuring the object-oriented firewall in LANconfig: Tabular presentation with symbols for rapid<br>understanding of objects, choice of symbols for objects, objects for actions/Quality of Service/remote sites/services, default<br>objects for common scenarios, individual object definition (e.g. for user groups)                                                                                                    |
| WEBconfig                                  | Integrated web server for the configuration of LANCOM devices via Internet browsers with HTTPS or HTTP. Similar to LANconfig with a system overview, syslog and events display, symbols in the menu tree, quick access with side tabs. WEBconfig also features Wizards for basic configuration, security, Internet access, LAN-LAN coupling. Online help for parameters in LCOS menu tree                                                                                                    |
| Device Syslog                              | Syslog buffer in the RAM (size depending on device memory) to store events for diagnosis. Default set of rules for the event protocol in Syslog. The rules can be modified by the administrator. Display and saving of internal Syslog buffer (events) from LANCOM devices with LANmonitor, display only with WEBconfig                                                                                                    |
| Access rights                              | Individual access and function rights for up to 16 administrators                                                                                                    |
| Remote maintenance                         | Remote configuration with Telnet/SSL, SSH (with password or public key), browser (HTTP/HTTPS), TFTP or SNMP, firmware upload via HTTP/HTTPS or TFTP                                                                                                    |
| TACACS+                                    | Support of TACACS+ protocol for authentication, authorization and accounting (AAA) with reliable connections and encrypted payload. Authentication and authorization are separated completely. LANCOM access rights are converted to TACACS+ levels. With TACACS+ access can be granted per parameter, path, command or functionality for LANconfig, WEBconfig or Telnet/SSH. Each access and all changes of configuration are logged. Access verification and logging of SNMP Get and Set requests. WEBconfig supports the access rights of TACACS+ and choice of TACACS+ server at login. LANconfig provides a device login with the TACACS+ request conveyed by the addressed device. Authorization to execute scripts and each command within them by checking the TACACS+ server's database. CRON, action-table and script processing can be diverted to avoid TACACS+ to relieve TACACS+ servers. Redundancy by setting several alternative TACACS+ servers. Configurable option to fall back to local user accounts in case of connection drops to the TACACS+ servers. Compatibility mode to support several free TACACS+ implementations |
| Remote maintenance of 3rd party<br>devices | A remote configuration for devices behind der LANCOM can be accomplished (after authentication) via tunneling of arbitrary TCP-based protocols, e.g. for HTTP(S) remote maintenance of VoIP phones or printers of the LAN                                                                                                    |
| TFTP & HTTP(S) client                      | For downloading firmware and configuration files from a TFTP, HTTP or HTTPS server with variable file names (wildcards for name, MAC/IP address, serial number), e.g. for roll-out management. Commands for live Telnet session, scripts or CRON jobs                                                                                                    |
| Scripting                                  | Scripting function for batch-programming of all command-line parameters and for transferring (partial) configurations, irrespective of software versions and device types, incl. test mode for parameter changes. Utilization of timed control (CRON) or connection establishment and termination to run scripts for automation. Scripts can send e-mails with various command line outputs as attachments                                                                                                    |
| SNMP                                       | SNMP management via SNMP V2, private MIB exportable by WEBconfig, MIB II                                                                                                    |
| Timed control                              | Scheduled control of parameters and actions with CRON service                                                                                                    |
| Diagnosis                                  | Extensive LOG and TRACE options, PING and TRACEROUTE for checking connections, LANmonitor status display, internal logging buffer for SYSLOG and firewall events, monitor mode for Ethernet ports                                                                                                    |
| Statistics                                 |                                                                                                    |
| Statistics                                 | Extensive Ethernet, IP and DNS statistics; SYSLOG error counter                                                                                                    |
| Accounting                                 | Connection time, online time, transfer volumes per station. Snapshot function for regular read-out of values at the end of a billing period. Timed (CRON) command to reset all counters at once                                                                                                    |
| Export                                     | Accounting information exportable via LANmonitor and SYSLOG                                                                                                    |
| Hardware                                   |                                                                                                    |
| Power supply                               | Internal power supply unit (110–230 V, 50-60 Hz)                                                                                                    |
| Environment                                | Temperature range 5–40°C; humidity 0–95%; non-condensing                                                                                                    |
| Housing                                    | Robust metal housing, 19' 1 HU, 435 x 45 x 207 mm, with removable mounting brackets, network connectors on the front                                                                                                    |
| Fans                                       | 1                                                                                                    |
| Power consumption (max)                    | 30 Watts                                                                                                    |
| Declarations of conformity                 |                                                                                                    |
| CE                                         | EN 55022, EN 55024, EN 60950                                                                                                    |
| Draeger validation                         | Suitability of LANCOM devices with WLAN and IGMP snooping for wireless patient data transmission in medical environments                                                                                                    |

| Package content       |                                                                                                    |
|-----------------------|----------------------------------------------------------------------------------------------------|
| Manual                | Printed User Manual (DE, EN)                                                                                                    |
| CD                    | CD with firmware, management software (LANconfig, LANmonitor, WLANmonitor) and documentation                                                                                      |
| Cable                 | Serial configuration cable, 1.5m                                                                                                    |
| Cable                 | 1 Ethernet cable, 3m                                                                                                    |
| Cable                 | IEC power cord                                                                                                    |
| Support               |                                                                                                    |
| Warranty              | 3 years                                                                                                    |
|                       | Support via Hotline and Internet KnowledgeBase                                                                                                    |
| Software updates      | Regular free updates (LCOS operating system and management tools) via Internet                                                                                                    |
| Configuration service | 1 LANCOM Config Service Ticket included                                                                                                    |
| Options               |                                                                                                    |
| Advance Replacement   | LANCOM Next Business Day Service Extension Central Site, item no. 61413                                                                                                    |
| Warranty Extension    | LANCOM 2-Year Warranty Extension Central Site, item no. 61416                                                                                                    |
| Management            | LANCOM WLC-50 expansion option for up to 50 managed LANCOM access points or WLAN routers, item no. 61615                                                                          |
| Management            | LANCOM WLC-100 expansion option for up to 100 managed LANCOM access points or WLAN routers, item no. 61619. WLC-<br>100 option requires an activated WLC-50 option on the device. |
| Public Spot           | LANCOM WLC-PSPOT Option, item no. 61624                                                                                                    |
| Management            | LANCOM WLC AP Upgrade +10 Option, enables your WLC to manage 10 Access Points/WLAN Router in addition                                                                             |
| Management            | LANCOM WLC AP Upgrade +25 Option, enables your WLC to manage 25 Access Points/WLAN Router in addition                                                                             |
| Accessories           |                                                                                                    |
| Documentation         | LANCOM LCOS Reference Manual (DE), item no. 61700                                                                                                    |
| Item numbers          |                                                                                                    |
| LANCOM WLC-4025+      | 61378                                                                                                    |
| LANCOM WLC-4025+ (UK) | 61379                                                                                                    |

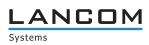

### www.lancom.eu